**Descripción y Alcance del Servicio**

**INTERNET BACKUP IPLAN**

**IPLAN | iplan.com.ar | NSS S.A. Reconquista 865 | C1003ABQ | Buenos Aires | Argentina**

## **1. Introducción**

El servicio INTERNET BACKUP provee una conexión a Internet permanente, simétrica, de alta confiabilidad, máxima seguridad y alta velocidad.

El servicio INTERNET BACKUP está optimizado para la utilización de aplicaciones en un entorno de oficina / corporativo (ver detalle en el apartado siguiente), con la particularidad que la facturación es por el método de percentil 95

Es sabido que Internet es un conjunto descentralizado de redes de comunicaciones interconectadas, que utilizan familias de protocolos para permitir que las redes físicas heterogéneas que la componen funcionen como una red lógica única, de alcance mundial. Para asegurar los niveles de servicio dentro de la Internet, los distintos proveedores trabajan en mantener sus propias redes y las interconexiones de las mismas con otros proveedores. Al respecto, IPLAN posee una red de última generación acorde a las necesidades actuales de clientes y aplicaciones, de máxima calidad y escalabilidad, así como interconexiones con múltiples proveedores tanto internacionales como nacionales.

# **2. Descripción General y Alcances**

La velocidad de acceso indica la capacidad máxima del vínculo de interconexión a Internet brindado por el servicio de IPLAN. Dicha velocidad es simétrica, lo que implica que se puede alcanzar la velocidad contratada tanto en sentido hacia como desde Internet, simultáneamente. El ancho de banda facturado será por el método "Percentil 95".

El percentil 95 es un cálculo matemático utilizado para evaluar el uso regular y sostenido de una conexión de red. Se toman de manera simultánea muestras cada 5 minutos del ancho de banda consumido, resultando 12 muestras en una hora, 288 muestras en un día, 8640 en el mes. De la serie obtenida se ordenan de mayor a menor esas 8640 muestras, se elimina el 5% más alto, es decir, los 432 valores máximos del mes. El valor máximo de la sub-serie resultante, redondeado a la unidad por exceso y expresado en Mbps, es el tráfico percentil 95. Este cálculo es promedio de BW consumido, eliminando picos máximos no permanentes, que hoy en día utilizan los carriers de interconexión a Internet.

Se utilizará el Megabit por segundo como unidad mínima de medida, con redondeo a la unidad de medida inmediata superior a nivel de Mbps. Al momento de facturar se expresará la cantidad redondeada de Mbps. El cliente tendrá la posibilidad de consultar el detalle de su consumo desde las herramientas brindadas a través de la zona de clientes.

Acorde a un servicio para empresas, con el servicio se incluye 1 (uno) dirección IP pública y fija (la dirección IP no cambia al reiniciarse el equipamiento de acceso instalado en el cliente, como ocurre con los servicios provistos mediante DHCP (Dynamic Host Configuration Protocol). Un número mayor de direcciones IP podrá ser contratado. Cabe aclarar que si la contratación del adicional de direcciones no se realiza en la etapa inicial, éste implicará un cambio del rango de direcciones IP actual. Para acompañar la migración, IPLAN permitirá la convivencia del rango actual y el nuevo rango por un período de 15 días, tras lo cual se dará de baja el rango original, salvo que la contratación de IP sea adicional a la contratación precedente, lo cual permitirá conservar ambos rango activos.

Típicamente, la utilización de Internet, para un entorno de oficina / corporativo, se enmarca dentro de la categoría de: buscadores y navegación por páginas Web, navegación y lectura de páginas de noticias / diarios online, envío y recepción de mails en modalidad usuario y/o servidor, utilización de redes sociales, utilización de plataformas de e-commerce en modalidad usuario y/o servidor, utilización de plataformas de e-learning en modalidad usuario y/o servidor (audio, video y documentos), utilización de plataformas de hosting de páginas Web en modalidad servidor, utilización de plataformas de streaming de audio y video en modalidad usuario y/o servidor (radios online, reproducción de video online),chat de

texto y video en modalidad usuario y/o servidor, videoconferencia, cloud computing ó software as a service en modalidad usuario y/o servidor, VPNs -Virtual Private Networks- en donde las aplicaciones a utilizar sean muy sensibles al delay, Call Centers de VoIP–Voiceover IP-, descarga y/o intercambio de archivos de misión crítica, utilización de Internet para revender a terceros, no siendo esta lista exhaustiva ni excluyente.

La concurrencia de usuarios en Internet está directamente relacionada con el consumo de ancho de banda total (una mayor concurrencia implica un mayor consumo de ancho de banda total). Consultar con su representante de Ventas para un adecuado dimensionamiento del servicio en función de la cantidad / concurrencia de usuarios y el perfil de consumo requerido.

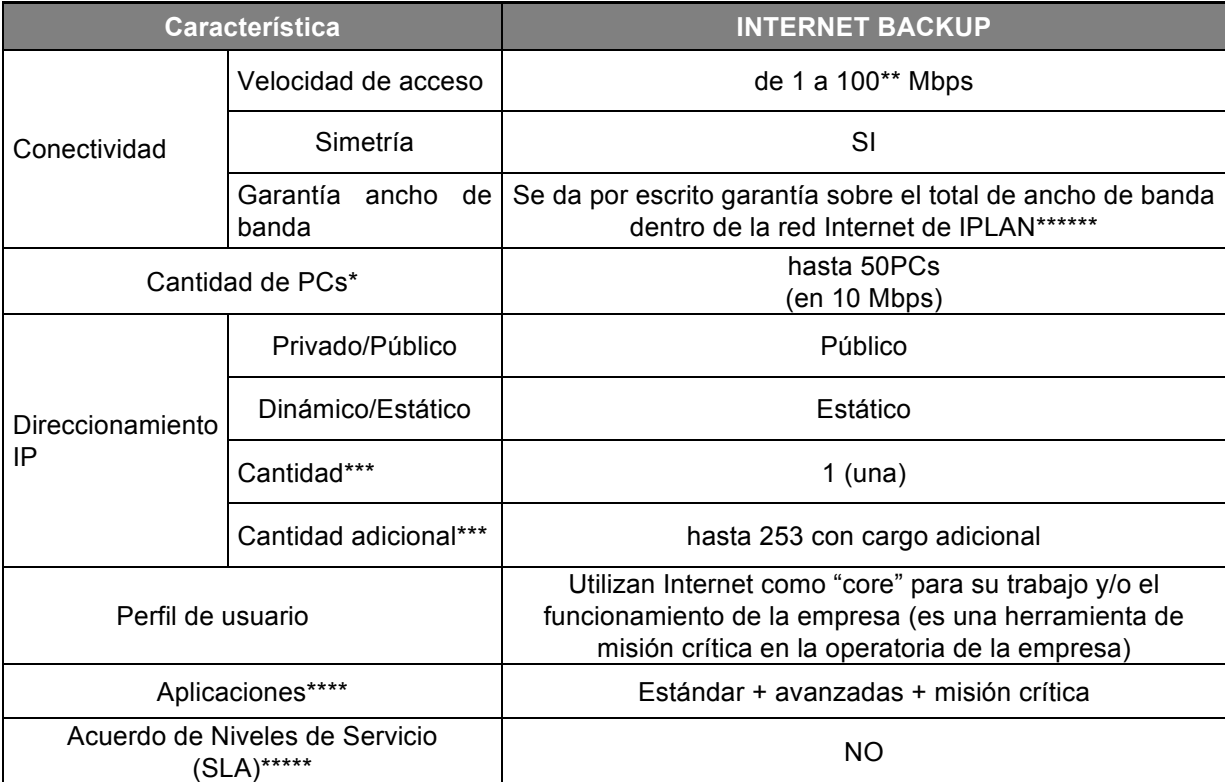

A continuación se muestra una tabla con las características del servicio INTERNET BACKUP:

\* Es un parámetro orientativo que depende del perfil de uso

\*\* Velocidades superiores a 10 Mbps requieren tecnología de acceso de fibra óptica. De existir tecnología de acceso de fibra óptica disponible en la manzana, la instalación se realizará con fibra sin importar la velocidad.

\*\*\* Las cantidades se determinan en subredes de 4,8, 16, 32, 64, 128 y 256 direcciones IPs. Del número total de IPs se deben descontar 3 IPs, que son utilizadas internamente por IPLAN, para determinar el número de IPs disponibles para el cliente. Esta facilidad está sujeta a disponibilidad por parte de IPLAN. \*\*\*\* El detalle orientativo de las aplicaciones se describen en este apartado

\*\*\*\*\* Es un contrato escrito entre IPLAN y el cliente, con el objeto de fijar un acuerdo de nivel para la calidad del servicio

\*\*\*\*\*\* Ver Límites del Servicio donde se hace referencia al control de Internet

El servicio de Internet se entrega mediante un equipo CPE (Customer Premises Equipment) que cuenta con 1 (uno) interface RJ-45 hembra y un cable de red UTP Ethernet de 1 (uno) metro de longitud, como punto de acceso a la red LAN del cliente y delimitación del servicio.

Mediante la utilización de las herramientas brindadas a través de la Zona de Clientes, el cliente podrá obtener información vía Web con reportes del consumo de Internet, discriminado entre tráfico entrante / saliente, en forma diaria, semanal, mensual, semestral ó anual.

#### **2.1 Centro de atención al usuario**

El Cliente dispone de acceso al Centro de Ayuda IPLAN, donde encontrará los manuales de uso de los servicios y una guía de preguntas técnicas y administrativas frecuentes para resolver las distintas necesidades que se presenten.

A su vez, dispone de la Zona de Clientes donde podrá descargar su factura, generar las solicitudes y reclamos técnicos o administrativos y gestionar los servicios contratados.

Para el acceso a dicho servicio el Cliente deberá disponer de su código de gestión personal (CGP), disponible en su factura. En caso de ser un Cliente nuevo, el mismo podrá gestionar dicho código a través de la Zona de Clientes en la Web de IPLAN.

Se encuentra a disposición un detalle de los canales de atención que IPLAN dispone aquí.

El Cliente es responsable de mantener actualizada su información de contacto en el sistema que IPLAN pone a disposición de forma tal que eficientice cualquier necesidad de comunicación por parte de IPLAN.

### **2.2 Puesta en marcha del servicio**

En caso que la provisión del servicio contratado requiera una instalación física en el domicilio del cliente, la puesta en marcha del servicio será realizada por el personal de IPLAN o terceros que actuarán en nombre de IPLAN, quienes dejarán el servicio en condiciones de ser prestado y solicitarán al cliente el conforme vía la firma del Formulario de Aceptación de Servicios (FAS).La firma de dicho formulario asume la conformidad del cliente respecto de la instalación y de la capacidad de utilizar el servicio en cuestión.

En caso que el servicio, sea una mejora a un servicio preexistente, que no requiera presencia física del personal de IPLAN en el domicilio del cliente, IPLAN determinará el mejor medio para comunicar que se ha comenzado la prestación de dicho servicio.

### **3. Responsabilidades del cliente**

Para una correcta instalación del servicio, el cliente deberá tener en cuenta lo solicitado a continuación:

Cableado de red desde el sitio donde se encuentra el CPE de Internet hasta cada uno de los puestos de trabajo. El cableado debe ser categoría 5e ó superior.

El lugar deberá poseer suministro eléctrico al momento de la instalación. Deberán existir tomacorrientes para PCs, monitores y cualquier otro dispositivo electrónico. Adicionalmente, se requiere un tomacorriente disponible donde se instalará el enlace a Internet, para conectar el CPE provisto por IPLAN.

Ports Ethernet libres para conectar en red las PCs y el equipamiento informático en cada puesto de trabajo, por medio de uno o más Switches que tengan las capacidades de Switch y no de Hub.

Se recomienda la utilización de Switch / Router con capacidades de configuración de la velocidad de negociación en la interface de red Ethernet en forma manual. Se desaconseja la utilización de Switch /Router del tipo hogareño, en donde la velocidad sólo se establece automáticamente (por autosense).

Deberán contar con un rack o un espacio adecuado acondicionado para centralizar todo el cableado y equipos de comunicaciones de forma prolija. Preferentemente, el sitio no deberá encontrarse en proceso de remodelación y/o etapa de obra.

El técnico deberá tener acceso a la terraza del edificio, como a los montantes y/o subsuelo.

# **4. Limitaciones del servicio**

El cliente reconoce que IPLAN no puede ejercitar control sobre el contenido de la información que circula a través de la red Internet. Por lo tanto, IPLAN no es responsable del contenido de ningún mensaje y/o información tanto si el envío fue hecho o no por un cliente de IPLAN.

La seguridad informática en los equipos del cliente contra intrusos, virus, hackers, etc., es exclusiva responsabilidad del propio cliente. IPLAN recomienda el uso de programas Antimalware, Firewalls y cualquier software ó hardware vigente y actualizado que evite estos ataques.

El resguardo de la información en los equipos / sistemas del cliente queda bajo su exclusiva responsabilidad. IPLAN recomienda el uso de software ó hardware para resguardo y respaldo de la información almacenada en los equipos y sistemas del cliente.

El cliente reconoce que IPLAN no tiene el control absoluto, extremo a extremo, en una conexión INTERNET siendo que la velocidad de transferencia trasciende la red de IPLAN y sus interconexiones directas. No obstante, IPLAN se compromete a mantener el extremo de la red bajo alcance, hasta la frontera con los diversos "Carriers" de interconexión local e internacional, con los más altos niveles de prestación de servicio, conforme la variante de producto.

IPLAN se reserva el derecho de realizar cambios y/o modificaciones del servicio de INTERNET si el consumo de ancho de banda supera límites de consumo netamente corporativo. Este servicio no está definido para la reventa de conectividad de Internet a terceros.

Cualquier servicio adicional al especificado en este documento requerido a IPLAN, será facturado como adicional al cargo de instalación y abono mensual convenido.

**Ante cualquier duda y/o consulta comuníquese con el centro de Atención al Cliente al 0800- 345-0000 o ingrese a www.iplan.com.ar para conocer otros canales de comunicación.**

**....................................... ........................................** 

**Firma del Cliente** Aclaración de la contrada del Cliente Aclaración de la contrada del Cliente Aclaración de la contrada de la contrada de la contrada de la contrada de la contrada de la contrada de la contrada de la cont

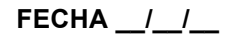